29-APR-2015 08:02 .-2015 08:02<br>30:80 211\*15

|  |  | PAGE.                       |  |
|--|--|-----------------------------|--|
|  |  | PHASI                       |  |
|  |  | VEH O'                      |  |
|  |  | VEH O'                      |  |
|  |  | VEH O'                      |  |
|  |  | VEH O'                      |  |
|  |  | <b>STARTI</b>               |  |
|  |  |                             |  |
|  |  | FLASH                       |  |
|  |  |                             |  |
|  |  | SELEC <sup>®</sup><br>FLASH |  |
|  |  | GREEN                       |  |
|  |  | <b>YELLO</b>                |  |
|  |  | RED CI                      |  |

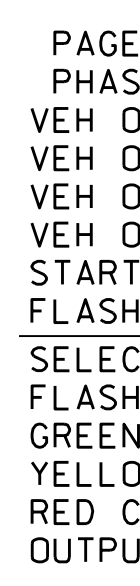

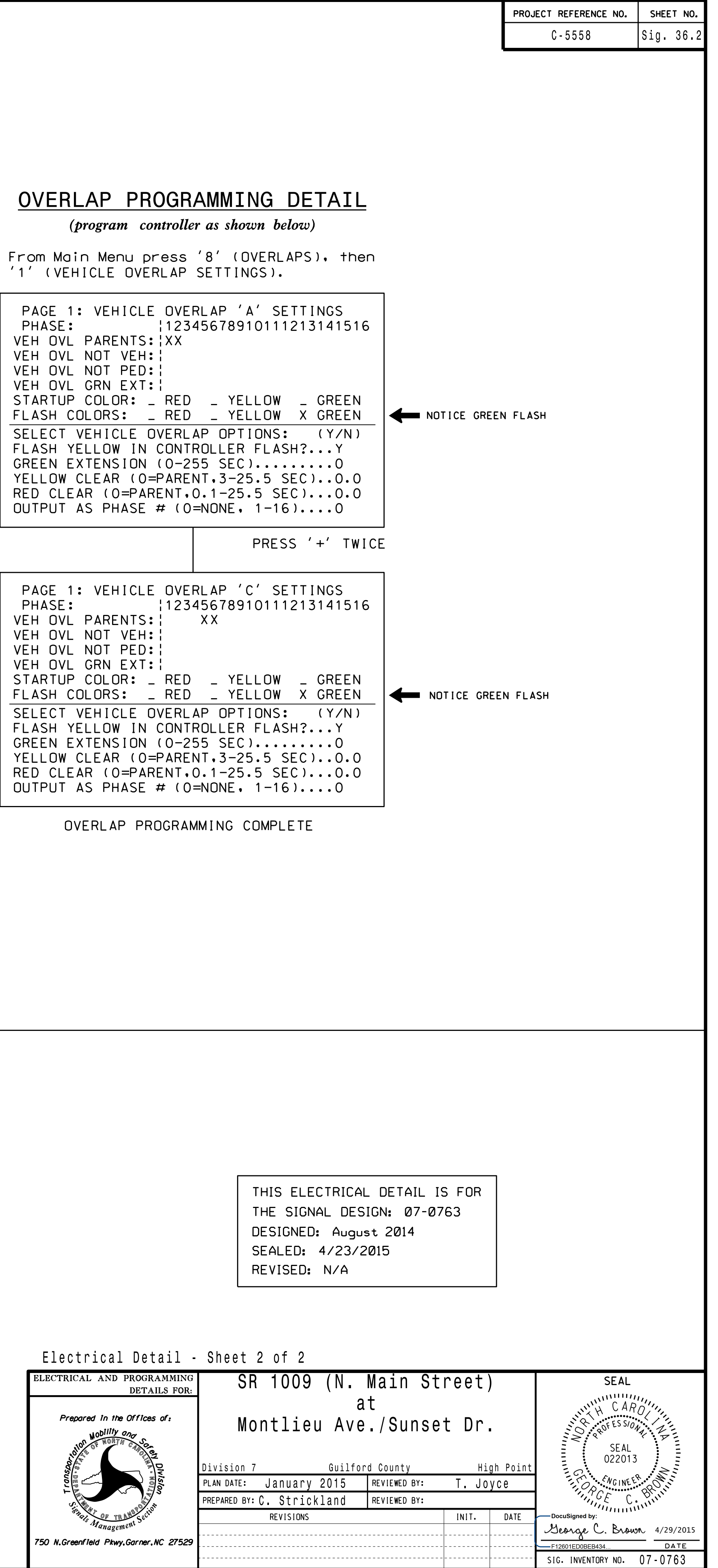

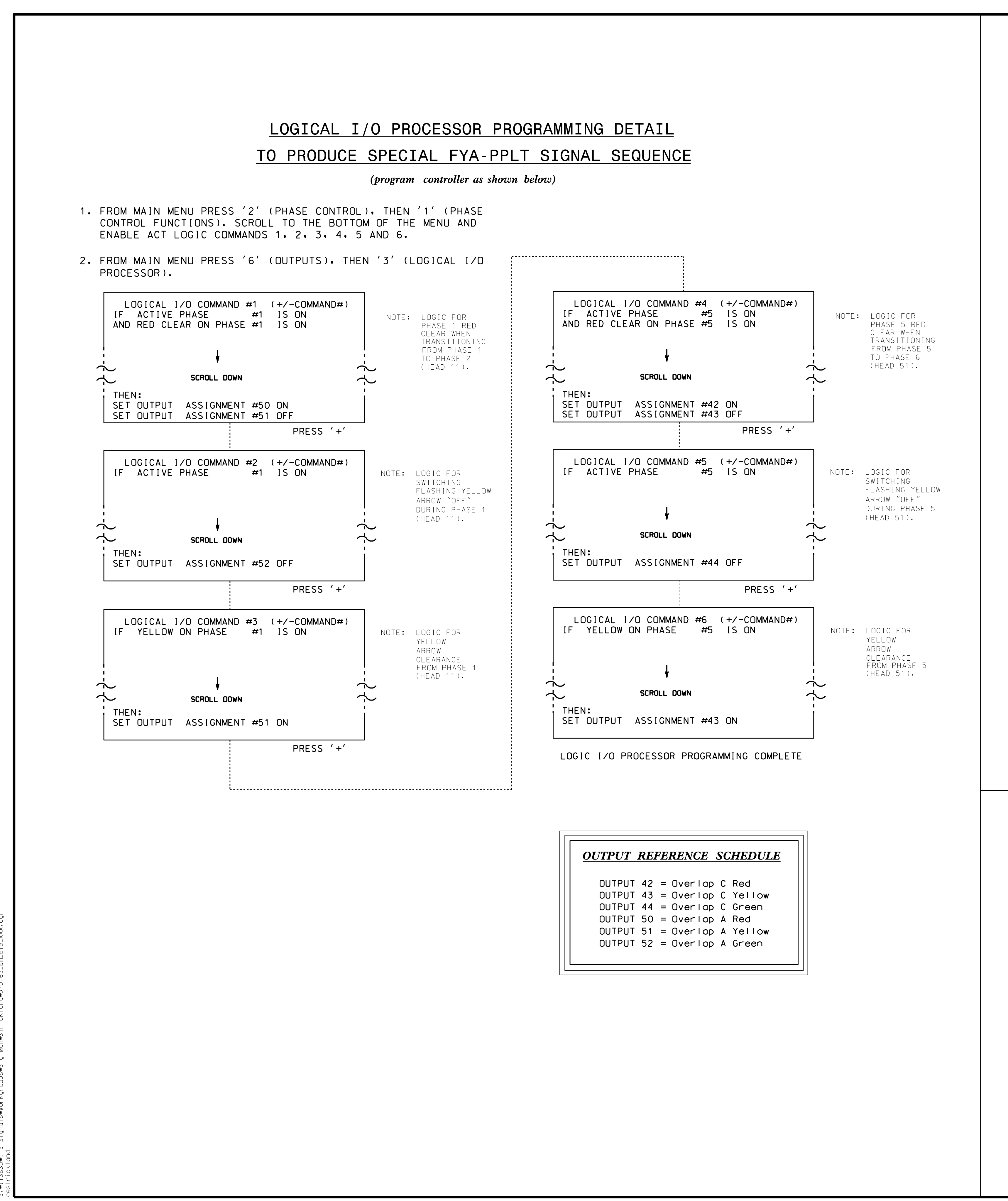